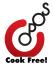

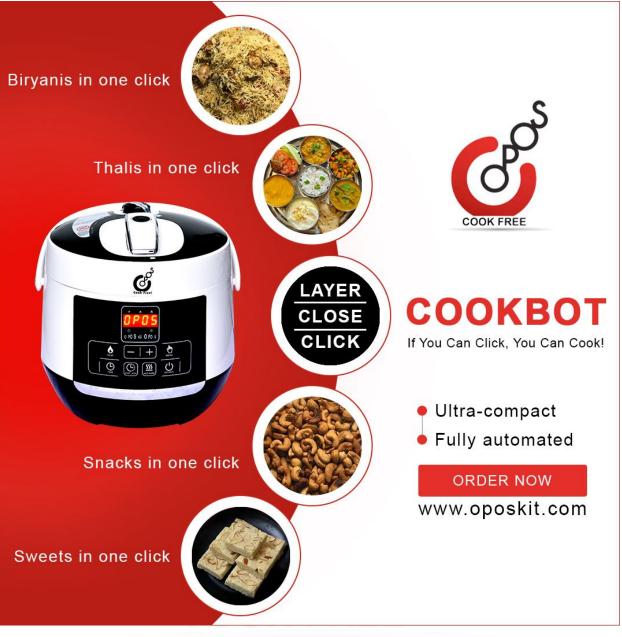

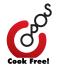

This book has been published after all reasonable efforts taken to make the material error-free. However, the author will not be liable whatsoever for errors and omissions, whether such errors and omissions result from negligence, accident or from any other cause or claims for loss or damages of any kind, including without limitation, indirect or consequential loss or damage arising out of the use, inability to use, or about the reliability, accuracy or sufficiency of the information contained in this book. No part of this book shall be used or reproduced in any manner whatsoever without written permission from the author, except in the case of brief quotations in articles and book reviews.

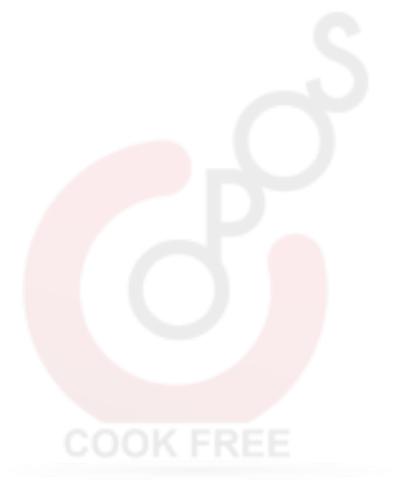

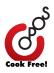

# TABLE OF CONTENTS

Section 1 - Introduction Module 2 - The Modes Other Modes Module 3: Manual Modes Cooking with too little stuff & Gasket Misalignment Abbreviations and Acronyms **Book Structure OPOS Primer** Section 2 - Basic Lessons Lesson 1: PressureBaking Vegetables Juicy Vegetables - Beans Starchy Vegetables - Raw Banana Lesson 2a: Delicate Vegetables Cauliflower Dry Curry Keerai Masiyal Lesson 2b: Mixed Veggies with Masala Base (Pav Bhaji) Lesson 2c: Soups Lesson 3: Vegetables with Starches Millet Semiya with Vegetables Lesson 4: Vegetables with Egg Lesson 5: Boiled Eggs Lesson 5a: Egg Masala Lesson 6: PressureBaking Seafood Lesson 7: PressureBaking Meats Lesson 8: PressureBaking Red Meats Mutton Sukka Lesson 9: Rice Lesson 10: Vermicelli Lesson 10a: Pasta Mac n Cheese Lesson 11: Instant Noodles Lesson 11a: Normal Noodles with Vegetables Lesson 12a: One Shot North Indian Thali Lesson 12b: One Shot South Indian Thali

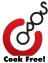

Lesson 12c: Generic Thalis Lesson 13: Lentils / Dal Lesson 14: Legumes / Large Dals Lesson 15: Rice with Lentils (Pongal, BBB, Khichdi) Sambar Sadam Lesson 15a: Sweet Porridge Lesson 15b: Kheer / Payasam Lesson 16: Pulav Jeera Methi Pulav Lesson 17: Milk Section 3 - Advanced Lessons Lesson 1: Cooking Rice with Vegetables (Vegetable Biryani) Mushroom Biryani Lesson 2: Cooking Rice with Chicken (Chicken Biryani) Lesson 3: Cooking Rice with Mutton (Mutton Biryani) Lesson 4: Rava Barfi Lesson 5: Bottled Tadka Lesson 6: Controlled Caramelisation Lesson 7: Ghee Lesson 8: Carrot Halwa Lesson 9: Scaling up Mix Veg Kuruma for 10 adults Chicken Gravy for 10 adults Section 5 - Conclusion **General FAQ OPOS Techniques A-Z Summary** Other OPOS Resources Thank You!

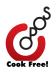

# Section 1 - Introduction

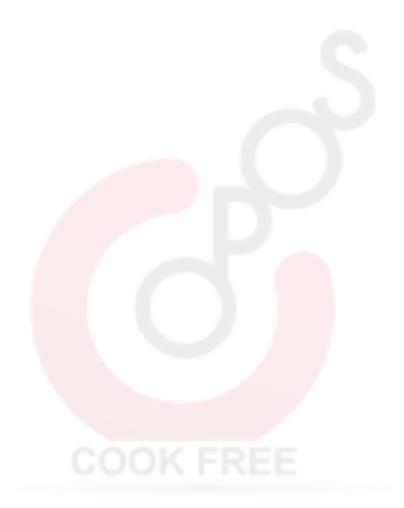

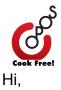

Welcome to the OPOS family. You are now the proud owner of a CookBot. The first OPOS automatic cookware. This bot is designed to make magic in your kitchen, even if you are a complete newbie, who has never cooked before. There is no learning curve. Just follow a few simple instructions and you can cook up almost all CookBot recipes standardized for you by an army of OPOStars. Everything from Biryanis, thalis, curries, snacks and sweets are just a click away.

Ready to start? 1.Plug it in. 2.Switch on. 3.The bot displays Hi, followed by OPOS. It is now ready to cook.

You can now use it as a OPOS PressureBaker, as a normal pressure cooker or as a kadai.

For use as a OPOS PressureBaker or as a normal pressure cooker, you need to check if your bot gets pressurised.

For the bot to get pressurised, fitting the gasket properly is very important. This is the only skill you have to learn. If the gasket is not fitted properly, you may experience spewing.

Fitting the gasket:

Take the top lid. Pull the silicone nipple to remove the inner plate. Remove and stretch the gasket. Fit it back on the plate. Push the silicone nipple to fit the plate.

In PressureBaking, we cook with little or no water, on high heat, for a short time. We pressurebake everything where colour, texture and flavour is crucial. Vegetables, meats, seafood are always PressureBaked.

In Pressure cooking, we cook with lots of water, on medium or low heat, for a longer time. Rice, millets, larger dals like channa & rajma are usually pressure cooked. Vegetables are never pressure cooked.

Intro to CookBot: <u>https://youtu.be/VrUvJ3HBnfM</u> Display Panel: <u>https://youtu.be/05CJbYQ0c-4</u>

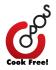

# Module 2 - The Modes

### Preset Menus: <u>https://youtu.be/8lv2XbmLMLE</u>

The core promise of OPOS is to make food a non-issue. OPOS relies on standardised equipment and standardised recipes to replace manual skill and experience.

The CookBot completes this promise. We all have the same equipment. We all have the same set of standardised recipes, repeatedly validated and fine tuned. The OPOS promise guarantees they will work for you, exactly the same way it worked for us.

To keep it simple, all standardised CookBot recipes are just a list of ingredients followed by a MODE.

### LAYER ingredients - CLOSE - CLICK the appropriate mode. That's it.

Each mode is designed to cook one building block of food perfectly. The quantity does not matter. The CookBot automatically adjusts cooking time when you scale up or down. It can handle any quantity from 250g to over 1.5kg easily. The VEG Mode is an all purpose mode. It is the only mode you will need for most daily recipes.

#### The most common modes:

#### VEG mode:

Layer vegetables, masalas. Click VEG mode.

This is the only recipe you will ever need for almost all vegetable based dry curries & gravies, from any cuisine. Different varieties of vegetables can be cooked together using separators, making an One Shot Thali possible.

### dVEG mode:

If you feel your vegetables are overcooked in the VEG mode, use the dVEG (Delicate Vegetable) mode instead.

The same logic is extended to non-vegetarian dishes with the *CHIC* (Chicken), *GOAT* (Mutton), *FISH* (and seafood) modes.

**RICE mode:** This handles all common varieties of white rice. Different varieties of rice can be cooked together using separators.

**DAL mode:** This is for small dals (Tuvar, Mung, Channa & Masoor). Different varieties of dals can be cooked together using separators.

These are common modes most of you would need for a lifetime of good food.

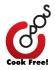

# Other Modes

Once you are comfortable with the basic modes (VEG, dVEG, rICE, dAL, FISH, CHIC, GOAT), you can explore other preset modes below. All modes follow the LAYER-CLOSE- CLICK format.

Always start with standardised recipes. Do not cook too low a quantity (less than 250g) or too high a quantity (filling a pot over 3/4th).

### PORR(Porridge mode)

Load Rice, Dal, Additives. Click PORR. Use for: Kichidis, bise bele bhat, pongal, sambar rice.

### gRAI (Grain Mode)

Load soaked & drained millets, water. Click gRAI Use for all sorts of millets

### CARA (Caramelisation Mode)

Load oil, onion/ tomato, additives as given in standardized recipes . Click CARA. Use for: Caramelised onion, caramelised tomato, mother sauce, masala based curries.

### gHEE (GHEE Mode)

Load 500g store bought butter. Click GHEE. Use for: Store bought butter only. Homemade butter has excess moisture and would cause spewing.

# bEAN (BEAN Mode)

Load soaked dal, water. Click bEAN. Use for: all sorts of large dals like Channa, butter beans, soaked peas etc.

# SSH (Sugar Syrup Hack Mode)

Load sugar, water. Click SSH. Use for Single string consistency sugar syrup.

### PULA (Pulav Mode)

Load soaked rice, water, additives. Click PULA. Use for: All kinds of Pulavs.

### SOUP (Soup Mode)

Load vegetables/ meats, water additives. Click SOUP. Use for: All kinds of soups.

# PAY (Payesh/ Kheer Mode)

Load milk/ water, additives. Click PAY

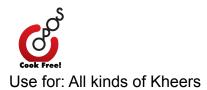

### EGG (Egg Mode)

Load eggs, water. Click EGG Use for: Soft, medium or hard boiled eggs

The *YOGU* (*Yogurt mode*) is not working as expected. The *cBIR* & *mBIR* ( Chicken and Mutton Biriyani modes) need more validation.

# Module 3: Manual Modes

Other Menus & Buttons: https://youtu.be/oaG1oFXeTI4

The CookBot is designed to minimise clicks. Plug in. Switch on. No need to press any button on the CookBot. It greets you with the display 'Hi', followed by 'OPOS'. The CookBot is ready for use. Using Preset Menus. This is the easiest way to use the bot.

Click Menu. Click + .It displays Veg. Click + again. It moves to the next mode. There are 20 preset modes. Choose the mode you like. The cooking starts automatically once the display stops blinking.

Using manual settings Press *Menu* (The Hand symbol). It displays -00-, which is the default mode. You can now set the heat level and time.

Click *HEAT*. Click + or - to set the desired heat level. There are 3 Heat levels. LO (Low), SOSO (Medium) and High.

Click TIME. Click + or - to set desired time.

The CookBot remembers your last settings. The next time you switch it on, the 00 mode will use the settings you used last. You just need to click Menu and your cooking starts with the last settings you used in the 00 mode.

Once you have entered the settings, The display blinks 10 times, giving you time to change your settings. If you don't change anything, the display stops blinking and the OPOS text under the display lights up. It means heating has started. This text will keep blinking till you hear one beep or three beeps. One beep indicates the bot is pressurised. Once this happens, the lid moves up. You would see a slight gap between the lid and the body. At a glance you know if your bot is under pressure or now.

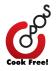

Three beeps indicate sufficient pressure is not built up. the lid does not move up. There will be no gap between the lid and the body.

After one or three beeps, OPOS text stops blinking. The countdown starts. The display alternates between the mode, heat level and the time .

You can cancel cooking anytime by just pressing the On/ Cancel button.

### Personalised Menu Settings

The CookBot can remember 80 personalised settings. Press Menu (The Hand symbol). It displays -00-, which is the default mode. Press -. It displays 80. Press - again. It displays 79 and so on. You can save your own settings for 80 modes.

Once you choose a mode number, you can set the heat level and time for that number. These values will be remembered.

### Start Later Button:

After you choose a mode, press the Start Later button Set time from 30 mins to 24 hours. The cooking will start later as per the time set.

### Keep Warm Button:

After you choose a mode, press the Keep Warm button. After cooking is done, the bot will switch over to low heat for the next two hours.

We have minimised the buttons and options to enable one click cooking. In most cases, just choose a mode. The bot handles everything else. It decides whether to keep warm or not, depending on the chosen mode.

For example the keep warm mode is not activated for the Veg mode as it would overcook the vegetables.

#### The Beeps:

One Beep: All is good. Bot is pressurised.

Three beeps: The bot is not pressurised. You might face charring or undercooking. Six beeps: Cooking is over. Let pressure settle. Keep Warm mode switched on. Ten beeps: Cooking is over. Release pressure to avoid overcooking.

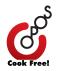

# Cooking with too little stuff & Gasket Misalignment

https://youtu.be/5Cpr3tGKFGE

These account for 99% of the CookBot problems reported so far. When you cook with too little stuff, you may experience charring or pressure release.

The pressure release is like the Gasket release in a manual pressure cooker. The steam inside is vented out. This is perfectly safe.

Gasket misalignment: Always check the gasket before you close the bot. This is slightly different from fixing the gasket in a stovetop pressure cooker.Pull the silicone nipple to remove the plate. Remove the gasket, stretch it and fit it back again. Push the silicone nipple to fit the plate back.

If you cook with a misaligned gasket, you might experience spewing. You might also get moisture in your display. None of these are serious. In both cases, switch off, wipe dry and the bot is ready to be used.

Weights & Valves Maintenance: https://youtu.be/aJMsLFaaWGI

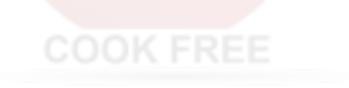

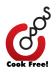

# Abbreviations and Acronyms

| tsp  | Teaspoon                                                                                                    |
|------|----------------------------------------------------------------------------------------------------|
| Tbsp | Tablespoon                                                                                                    |
| С    | Cup (Standard 1C = 240 ml)                                                                                     |
| g    | Gram                                                                                                    |
| mins | Minutes                                                                                                    |
| Wh   | Whistles                                                                                                    |
| PIP  | Pot-in-Pot: An OPOS technique where ingredients are placed in a small vessel and kept inside the PressureBaker |

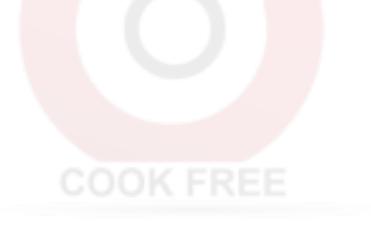

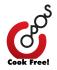

# Book Structure

# Introduction to OPOS

OPOS is all about techniques. Once you master them, you can cook almost anything you like, from any cuisine across the world. OPOS demystifies and deskills cooking the basic building blocks of food. Vegetables, meats, poultry, seafood, starches and dals. Once you master these, you can then add your own flavouring, additives and cook them up into whatever you like.

You need not worry about recipes or cuisines anymore. You transcend them.

OPOS standardises everything - the cooking pot, the heat source, the quantity of ingredients, the order in which they go into the pot, the time in which they get cooked, and the cooking conditions. The only variable are the ingredients themselves. This section teaches you how to handle the variation in ingredients and finetune the recipes to control the colour, texture, flavour and taste.

From the who, the how, the when, where and why, the primer takes you through the evolution and FAQ's of OPOS.

# Section 2 - Basic Lessons

This section presents the most important basic lessons one needs to complete to get comfortable with the techniques involved in OPOS.

A few general pointers, do's and don'ts are also covered.

# Section 3 - Advanced Lessons

Once comfortable with basic lessons, advanced lessons help one to gain more confidence with complex OPOS techniques. These techniques will require good understanding of basic techniques and will also open up a whole range of complicated dishes across cuisines.

# Section 4 - Conclusion

Other resources to access more information on OPOS.

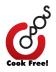

# **OPOS** Primer

1. The OPOS Magic:

It took us 15 years, 780 blog posts, 26097 volunteers, 52 children, tonnes of provisions, 1208 files, 10411 Facebook posts, 5601 photos, 320 videos, millions of arguments, 1 dictator, 15 comedians, 1 world record, 4 restaurants, 16 chefs, 14 events and 22 corporate demos before the first OPOS book was published in 2018. We made more progress in the last one year than we did in the past 15 years. OPOS became a firm part of thousands of kitchens across the world. It is being shaped and refined by this vast community. You now hold the key to this magical world!

#### 2. What is OPOS?

OPOS (One Pot, One Shot) is a set of scientific cooking techniques designed to unchain you from the kitchen, cut drudgery and empower anyone to cook confidently. All OPOS recipes use One Pot and all cooking is done at One Shot. No steps. No supervision. From pastas to paneer makhani, malai kofta to mysorepak, OPOS recipes are easier and faster than cooking instant noodles!

#### 3. The OPOS Promise:

OPOS is a cleaner, greener, healthier, tastier and faster way to cook just about anything.

OPOS works for anyone, anywhere, anytime.

4. Why OPOS?

OPOS is Green. One pot to wash. OPOS is Clean. Hygienic. Less of a mess. OPOS is Fast. Fresh food in minutes. OPOS is Liberating. No supervision. OPOS is Healthy. Maximises nutrition. OPOS is Flexible. Cook your way. OPOS is Flexible. Cook your way. OPOS is Economical. Saves fuel and water. OPOS is Tasty. Intense flavours. OPOS is Transparent. Works for all. OPOS is Consistent. Works every time. OPOS is Universal. Cooks all cuisines!

#### 5. Tried and Tested:

Every single OPOS recipe is debated, tested, fine tuned and validated hundreds of times by members of OPOS School and OPOS Support Group Facebook groups. The work of this passionate group of doctors, nutritionists, dietitians, bloggers, authors, chefs, food stylists, artists, homemakers, actors, scientists, caterers and many others continues to shape OPOS.

6. I was always OPOSing!

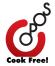

OPOS is not a fancy word for pressure cooking. Very few OPOS recipes follow the "dump all into a cooker" technique. Most OPOS recipes are built on PressureBaking, a brand new cooking technique developed for OPOS. PressureBaking is an OPOS technique of cooking food in its own juices, over high heat, for a very short time. PressureBaking is very similar to stir frying. It is much faster than normal pressure cooking. PressureBaking combined with other OPOS techniques is responsible for the intense colour, flavour, taste and textures of OPOS dishes.

### 7. OPOS Techniques:

Attalysis, Bottled tadka, Controlled evaporation, Controlled caramelisation, Cold Pressure Frying, Dum cooking, Emulsification, Hydro distillation, Inner pot cooking, Just Enough Liquid, Key building blocks, Layering, No prep cooking, Oil free cooking, PressureBaking, Queuing, Retained heat, Sugar Syrup hack, Use of staples, Very long marination, Xtra long storage, Yolk colour retention and Zoned PressureBaking are the key OPOS techniques powering all OPOS recipes.

### 8. OPOS vs. Tradition:

Traditional recipes were not designed for today's lifestyle. Many of us lack the time, skill and support to make traditional recipes work. OPOS replaces manual skill with the right equipment and technique. OPOS standardises cooking conditions to make all recipes work the same way for anyone, anywhere, anytime. Use standardised equipment and follow recipes to experience magic!

### 9. Equipment needed:

OPOS is about standardisation. Deskilling comes at a price. For OPOS recipes to work, you need to use standard equipment and standardised recipes.

### 10. Measures:

Use standard measuring cups, spoons (1C = 240 ml, 1tsp = 5 ml, 1Tbsp = 15 ml) and a kitchen scale. Use measuring cups for liquids and weighing scale for solids, especially in tricky recipes like sugar syrup.

### 11. Shopping list:

Starch: Rice, poha, vermicelli, pasta, noodles, puffed rice, rava, wheat flour, rice flour, millet, oats, sago.

Protein: Tur dal, mung dal, chana dal, chickpeas, kidney beans, green peas, gram flour, roasted gram, soya chunks, whole mung, sprouts, paneer, mushroom, chicken, mutton, other meats, fish, seafood and eggs.

Micronutrients: Onion, tomato, fresh vegetables, spinach.

Fats: Ghee, virgin oils (sesame, coconut, peanut), mustard oil, refined vegetable oils Dairy: Butter, cream, milk, yogurt, condensed milk.

12. Shopping List 2:

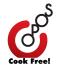

Spice Box: garam masala, chilli, coriander, cumin, turmeric, asafoetida, sambar, pepper powders. Mustard, cumin, fenugreek, fennel seeds. Cardamom, cinnamon, bay leaf, cloves, ginger, garlic, kasuri methi, urad dal, dry red chilli.

Essentials: Salt, sugar, pickles, papad, tamarind, coconut, chilli, coconut milk, coconut milk powder, cashews, peanuts.

Optional: Cheese, almonds, raisins, sesame, saffron, cinnamon, Italian seasoning.

### 13. OPOS or not?

A recipe that is 'cooked' in one pot, at one shot and lives up to the OPOS promise, is an OPOS recipe. A salad where everything gets mixed in a single bowl is OPOS. A milkshake where everything gets blended at one shot is also OPOS. OPOS recipes need to work exactly the same way for anyone, anywhere, anytime. Else, they lose the OPOS tag.

### 14. Avoid trouble!

Use standard equipment and follow the recipe to the letter.

Never force open a pressurised pot.

If steam leaks or if you smell burning, switch off, check, add water and continue.

Watch videos (search for OPOS videos in Google/YouTube)

Join the OPOS Support Group on Facebook and follow discussions.

Download the OPOS Chef app for more recipes

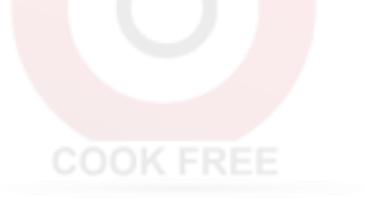

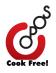

# Section 2 - Basic Lessons

# Lesson 1: PressureBaking Vegetables

In the CookBot, layer as below: Layer 1: 1/4C water Layer 2: 2C to 4C Veggies/ Sprouts/ Spinach Layer 3: Masalas/ Curry paste Close. Click Menu >> + >> **VEG** After beeps and OFF is displayed, release pressure by turning the vent to right or left. Open & mix all.

# Juicy Vegetables - Beans

https://youtu.be/dZGm8h4ntyo

In a CookBot, layer as below: Layer 1: 1/4C water Layer 2: 2C chopped beans (250g) Layer 3: 1 slit green chilli, 1/4tsp salt Close. Click Menu >> + >> VEG After beeps and OFF is displayed, release pressure by turning the vent to right or left. Open & mix all

### Replace / Supplement:

Beans with favorite juice vegetables (carrots / beetroots / ivy gourd)

### Tips:

Can add tadka / grated coconut to convert into SI poriyal Can add garam masala in Layer 3 to convert to NI subzi

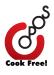

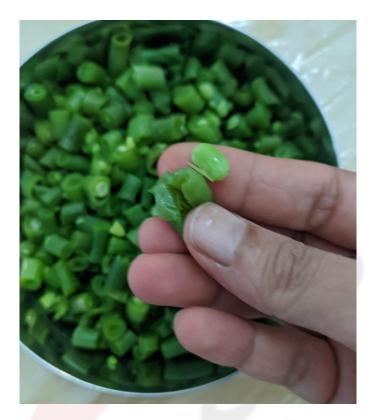

# Starchy Vegetables - Raw Banana

https://youtu.be/VrmoQO-9Q6w

In the CookBot, layer as below: Layer 1: 1/4C water, 1tsp oil Layer 2: 2C chopped raw banana Layer 3: 1/2tsp each (salt, cumin powder, chopped green chillies) Close. Click Menu >> + >> **VEG** After beeps & OFF is displayed, release pressure by turning the vent to left or right. Open, mix all. Add 1/4tsp crushed pepper

# Replace / Supplement:

Raw banana with Potatoes / Sweet potatoes Pepper,cumin with favorite spice mix

*Tips:* Vary cut size to balance cooking texture

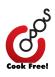

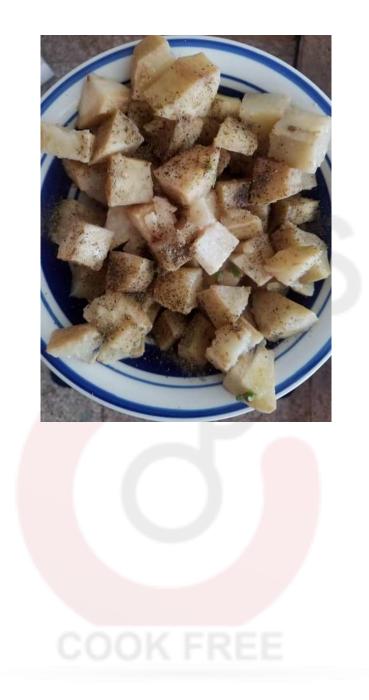

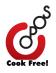

# Lesson 2a: Delicate Vegetables

In the CookBot, layer as below: Layer 1: 1/4C water Layer 2: 2C to 4C delicate vegetables (Capsicum/ Cauliflower/ Peas etc) Layer 3: Masala / curry paste Close. Click Menu >> + >> **dVEG**. Release pressure.

# Cauliflower Dry Curry

https://youtu.be/L4bFsBl4FWo

In a CookBot, layer as below: Layer 1: 2Tbsp oil, 1Tbsp water Layer 2: 250g medium sized cauliflower florets Layer 3: 1/4tsp each (salt, chilli powder, coriander powder, garam masala, amchur powder) Close. Click Menu >> + >> **dVEG** After beeps & OFF is displayed, release pressure by turning the vent to left or right. Open, mix all.

### Replace / Supplement:

Cauliflower with favorite delicate vegetables Spice powders mentioned with favorite spice mix

# Tips:

Skip water for roasted effect Smaller cauliflower florets can turn mushy Vary cut size to balance cooking texture

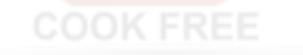

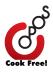

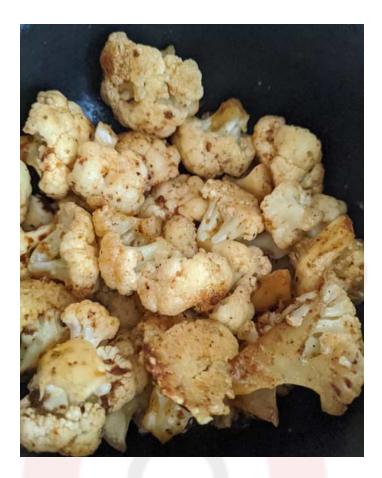

Keerai Masiyal

In a CookBot, layer as below: Layer 1: 1/4C water Layer 2: 4C (300g) chopped spinach (edible greens) Layer 3: 1 slit green chilli, 1/4tsp salt, 1/2tsp cumin powder Close. Click Menu >> + >> **dVEG** After beeps and OFF is displayed, release pressure by turning the vent to right or left. Open, mash all.

### Replace / Supplement:

Cumin powder, Green chillies with cumin & red chillies tadka

#### Tips:

Can add 2Tbsp grated coconut / CCC Paste Can add tadka Can mix in CCC Paste + Cooked dal to make keerai kootu Can mix in cooked dal + 2tsp sambar powder to make keerai sambar

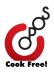

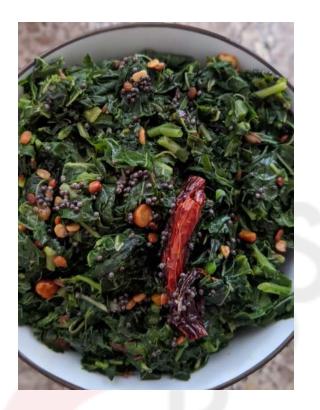

# Lesson 2b: Mixed Veggies with Masala Base (Pav Bhaji)

https://youtu.be/KOdcmnOHIYU

In the CookBot, layer as below:

Layer 1: 3Tbsp oil

Layer 2: 1C each chopped (onions, tomato) in bull's eye method (Refer video) Layer 3: 2C (250g) chopped mixed vegetables (carrots, beans, potatoes), 1tsp pav bhaji masala, 1/2tsp each (garam masala, ginger-garlic paste) Close. Click **Menu >> + >> VEG** 

After beeps and OFF is displayed, release pressure by turning the vent to left or right. Open, Mash well.

# Replace / Supplement:

Vegetables mentioned with favorite vegetables Pav Bhaji masala with favorite spice mix

Tips:

Can blend for a smoother texture

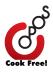

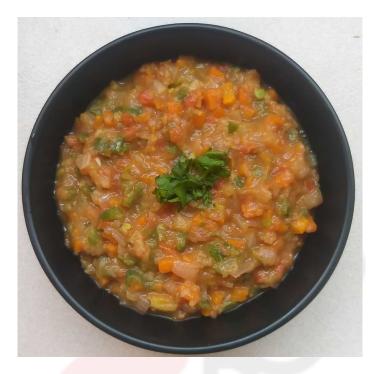

# Lesson 2c: Soups

https://youtu.be/\_VtuKag8D\_I

In the CookBot, layer as below: Layer 1: 3Tbsp oil Layer 2: 250g chopped mixed vegetables (Carrots, potatoes, sweet corn) Layer 3: 1/2tsp each (salt, pepper) Close. Click **Menu >> + >> VEG** After beeps and OFF is displayed, release pressure by turning the vent to left or right. Open, Blend with 2C milk.

# Replace / Supplement:

Pepper with favorite spice mix Milk with Cream/ stock / water

### Tips:

Can use vegetables like carrot/ potato/ squash/ broccoli/ tomato/ sweet corn/ mushroom

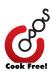

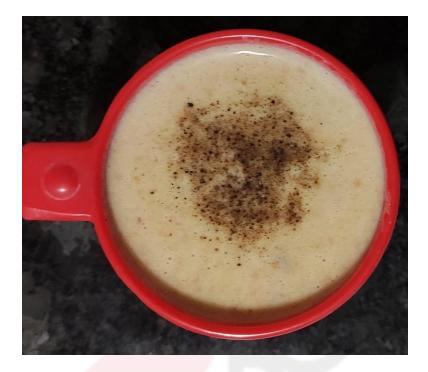

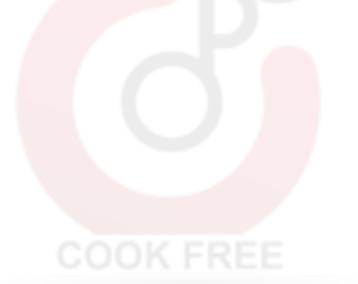

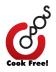

# Lesson 3: Vegetables with Starches

Layer 1: 1/4C water, 1tsp oil Layer 2: 2C chopped vegetables Layer 3: Washed & drained Instant noodles/ Poha/ Quick cooking oats/ Millet semiya Layer 4: 1tsp each (salt, favorite spice mix) Close. Click **Menu >> + >> VEG** After beeps and OFF is displayed, release pressure by turning the vent to left or right. Open, fluff up.

# Millet Semiya with Vegetables

https://youtu.be/gvVRJIEWnBY

In the CookBot, layer as below: Layer 1: 1/4C water, 1tsp oil Layer 2: 2C chopped mixed vegetables Layer 3: Washed & drained 180g millet semiya (Soak briefly if needed) Layer 4: 1tsp each (salt, curry powder, chopped green chillies) Close. Click, **Menu >> + >> VEG** After beeps & OFF is displayed, release pressure by turning the vent to right or left. Open, mix all, fluff up.

# Replace / Supplement:

Curry powder with favorite spice mix Millet semiya with instant rice vermicelli / quick cooking oats / instant noodles / poha

# Tips:

Thick varieties of starches might need to be briefly (10-15mins) soaked in water and drained

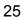

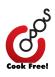

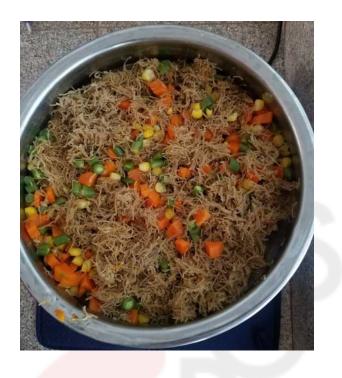

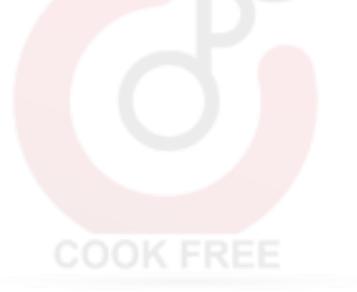

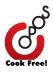

# Lesson 4: Vegetables with Egg

https://youtu.be/LuAgUYNpY5k

In the CookBot, layer as below: Layer 1: 1/4C water Layer 2: 2C chopped mixed veggies (carrots, beans, potatoes) Layer 3: 1/2tsp red chilli, 1/4tsp each (garam masala, salt), 1/8tsp turmeric Layer 4: 4-6 well-washed eggs Close. Click **Menu >> + >> VEG** After beeps and OFF is displayed, release pressure by turning the vent left or right. Open. Remove eggs and peel. Mix and serve

### Replace / Supplement:

Vegetables mentioned with any favorite vegetables

### Tips:

Peel immediately for soft boiled eggs Allow eggs to cool for medium/ hard boiled eggs

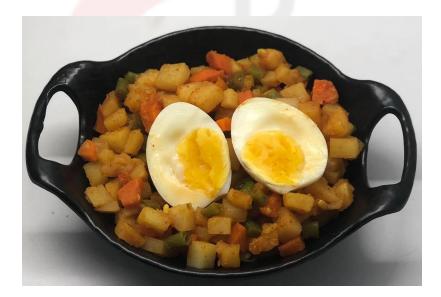

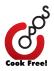

# Lesson 5: Boiled Eggs

https://youtu.be/JzuO9gt2cak

In the CookBot, add 1/2C water, 4-8 eggs.

Close. Click Menu >> + >> EGG

After the beep and OFF is displayed,

- Release pressure for soft boiled eggs
- Let pressure settle for medium boiled eggs
- Allow eggs to cool completely for hard boiled eggs

# Lesson 5a: Egg Masala

https://youtu.be/FwBHm-znEOQ

In the CookBot, layer as below: Layer 1: 2Tbsp oil Layer 2: 1C sliced onions, 1/2C chopped tomatoes arranged in bull's eye method Layer 3: 1tsp red chilli powder, 1/2tsp each (salt, pepper powder), 1/4tsp garam masala, 1/8tsp turmeric Layer 4: 3 well washed eggs Close. Click **Menu >> + >> CARA** After the beeps, OFF is displayed, release pressure by turning the vent to left or right. Open, Remove eggs and peel. Mix all.

# Replace / Supplement:

Chicken Eggs with Quail eggs Garam masala with favorite spice mix

# Tips:

Release pressure for soft boiled eggs Let pressure settle for medium boiled eggs Allow eggs to cool completely for hard boiled eggs

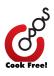

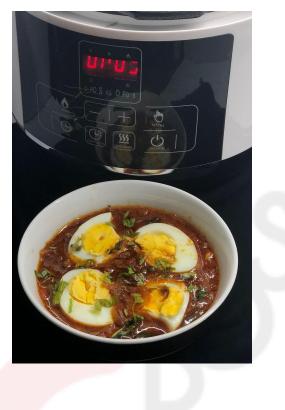

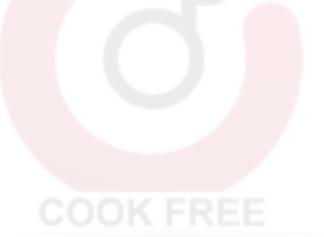

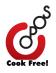

# Lesson 6: PressureBaking Seafood

In the CookBot, layer as below: Layer 1: 3Tbsp oil Layer 2: 250g - 500g Fish/ seafood Layer 3: Masalas/ Curry paste Close. Click **Menu >> + >> FISH** After beeps and OFF is displayed, release pressure by turning the vent left or right. Open and mix all.

# Fish Masala

https://youtu.be/Fn10afwpBFA

In the CookBot, layer as below: Layer 1: 3Tbsp oil Layer 2: 500g chopped fish mixed with 1/2tsp each (salt, chilli powder), 1/8tsp turmeric Layer 3: Inner vessel- Grind 1/2C chopped coconut, 2Tbsp fish masala, 1Tbsp tamarind paste, 10 shallots, 1" ginger, 2 garlic cloves Close. Click **Menu >> + >> FISH** After beeps and OFF is displayed, release pressure by turning the vent left or right. Open and mix all with 1C water (optional).

# Replace / Supplement:

Fish with prawns / seafood varieties Fish masala with favorite spice mix Water with coconut milk

# Tips:

Remove the fish. Mix the curry and add the fish back.

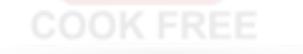

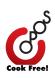

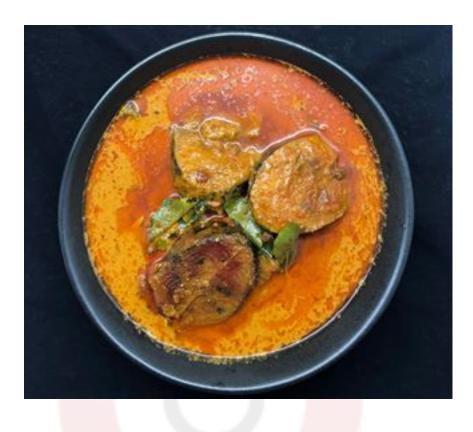

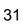

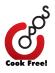

# Lesson 7: PressureBaking Meats

Chicken https://youtu.be/hgFwo8\_NvwQ

In the CookBot, layer as below: Layer 1: 3Tbsp oil Layer 2: 1/4C sliced onion, 1/2C chopped tomato, 10 curry leaves Layer 3: 500g chopped chicken, 1tsp salt, 1/2tsp turmeric Layer 4: Curry paste: Grind 1/2C chopped coconut, 1/4C chicken masala, 1Tbsp OPOS Ginger-Garlic paste into a thick paste Close. Click **Menu >> + >> CHIC.** After beeps and LO is displayed, let pressure settle. Open, mix all.

### Replace / Supplement:

Chicken with Quail / Country Chicken Chicken masala with favorite spice mix Onions with shallots

### Tips:

Can dilute with water/stock

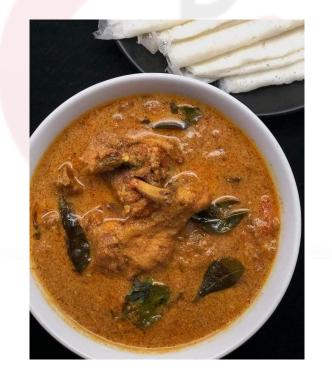

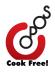

# Lesson 8: PressureBaking Red Meats

In the CookBot, layer as below: Layer 1: 3Tbsp oil Layer 2: 250g - 500g chopped Mutton Layer 3: Masalas/ Curry paste Close. Click **Menu >> + >> GOAT** After beeps and LO is displayed, let pressure settle.

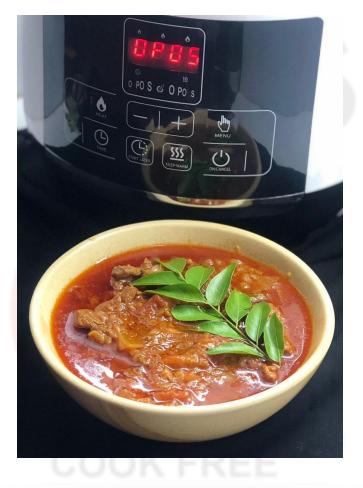

Mutton Sukka https://youtu.be/GDcZG398ivY

In the CookBot layer as below: Layer 1: 1/4C coconut oil Layer 2: 1C whole shallots, 1/4C whole garlic cloves, 1Tbsp ginger, 15 dry red chillies Layer 3: 500g chopped mutton, 1/2tsp turmeric, 1tsp salt Close. Click **Menu >> + >> GOAT** After beeps and LO is displayed, let pressure settle.

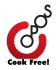

**Replace / Supplement:** Mutton with other favorite red meat

*Tips:* Tender mutton cooks faster. Can use meat tenderizer like lemon / raw papaya paste

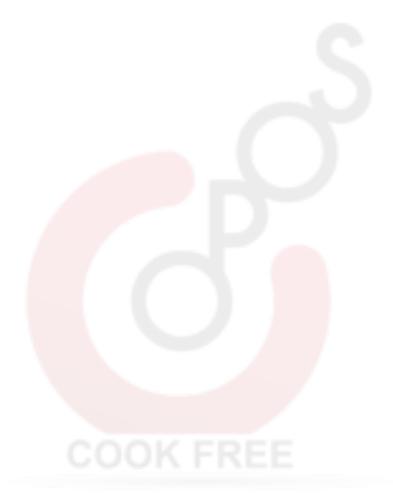

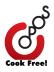

# Lesson 9: Rice

# https://youtu.be/IKU9soSPfcM

Soak 1C (raw / boiled / basmati) rice in water for 1 hour. Drain. In the CookBot, add rice, water (see below). Close. Click **Menu >> + >> RICE** After beeps, LO is displayed, let pressure settle. Open, fluff up. Water Ratio: Raw rice: 2.5C water Parboiled rice: 2.5C water Basmati: 1.25C water

#### **Replace / Supplement:** Rice with millets

### Tips:

Vary water ratio depending upon type / variety of rice used

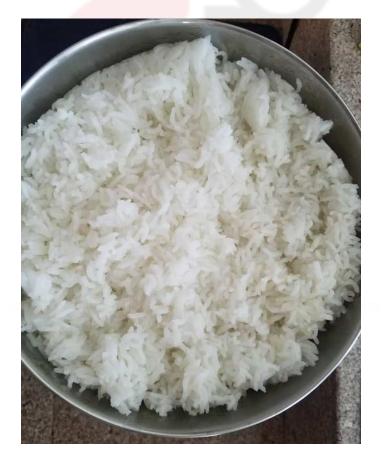

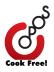

# Lesson 10: Vermicelli

https://youtu.be/wBlqhoh94ZU

In the CookBot, add the following:

2C each (Roasted vermicelli, water), 2 slit chillies, 1/4tsp turmeric powder, 1/2tsp each (salt, chopped ginger)

Close. Click Menu >> + >> VEG

After beeps & OFF is displayed, release pressure by turning the vent to left or right. Open, mix with 1Tbsp bottled tadka (optional)

# Replace / Supplement:

Green chillies, ginger with favorite spices

### Tips:

Use roasted vermicelli. Unroasted / thin vermicelli can go mushy

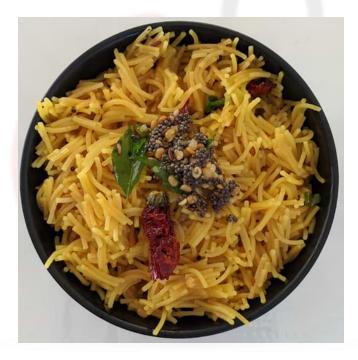

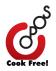

## Lesson 10a: Pasta

In the CookBot, add the following:

2C each (Pasta, water), 2Tbsp butter, 2 slit chillies, 1/8tsp turmeric powder, 1tsp salt Close. Click **Menu >> + >> VEG** 

After beeps & OFF is displayed, release pressure by turning the vent to left or right. Open, fluff up.

## Mac n Cheese

https://youtu.be/FpZYsC7yP2A

In the CookBot, add 1C pasta, 1C water just enough to cover the pasta, 1/4tsp salt Close. Click **Menu >> + >> RICE.** 

After beeps and OFF is displayed, release pressure by turning the vent to right or left. Open, mix all with 3Tbsp cheese, 1/2tsp oregano and serve

## Replace / Supplement:

Oregano with favorite seasoning

#### Tips:

Indian pasta cooks fast.

Hard / durum wheat pasta needs to be soaked briefly in water (10-15minutes)

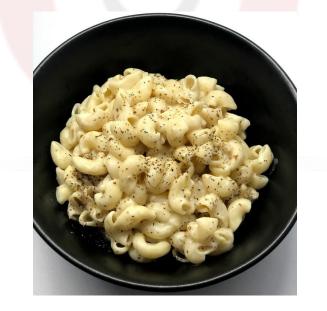

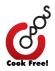

## Lesson 11: Instant Noodles

https://youtu.be/TreU6NCeEj8

In the CookBot, add: 2 packs instant noodles 2C water, tastemaker Close. Click **Menu >> + >> VEG** After beeps & OFF is displayed, release pressure by turning the vent to left or right. Open, mix all.

## Replace / Supplement:

Tastemaker with favorite spice mix

#### Tips:

Can add water to convert to soupy consistency

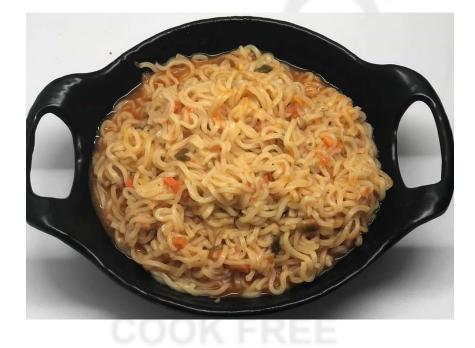

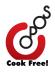

## Lesson 11a: Normal Noodles with Vegetables

https://youtu.be/ciNCPgG8Cjw

Prep: Crush, wash & drain, 100g normal noodles. Mix with 1tsp each (soy sauce, chilli sauce, vinegar, ketchup)
In the CookBot, layer as below:
Layer 1: 1/2C water
Layer 2: 1/2C each (Carrot, beans)
Layer 3: Noodles
Layer 4: 1C chopped vegetables
Close. Click MENU >> + >> VEG
After beeps & OFF is displayed, release pressure by turning the vent to left or right.
Open, mix all and fluff up.

## Replace / Supplement:

Carrot, beans with favorite vegetables Sauces mentioned with favorite spice mix

#### Tips:

Some varieties of noodles may need to be briefly soaked in water (10-15mins) and drained before layering

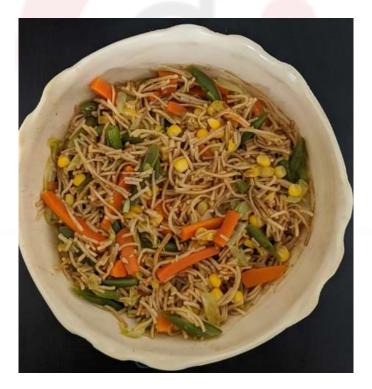

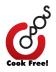

## Lesson 12a: One Shot North Indian Thali

https://youtu.be/Ypup\_3g7AZo

**Prep:** Blend 10 cashews / almonds, 1/4tsp each (poppy seeds, OPOS Ginger-Garlic Paste), 1/2tsp garam masala, 1 green chilli into a thick paste

In a CookBot, Layer as below: Layer 1: 1/4C water Place the separator and divide the base into 3 Zones

Zone 1: Mix Veg Korma Layer 2: 1.25C chopped mixed vegetables (carrots, potatoes, corn) Layer 3: Korma Nut Paste, 1/2tsp salt Layer 4: PIP - 1/2C green peas

Zone 2: Aloo Gobhi Curry Layer 2: 125g chopped potatoes Layer 3: 1/2C (75g) chopped medium sized cauliflower florets Layer 4: One scooped out tomato filled with 1tsp chilli powder, 1/2tsp each (cumin powder, salt), 1/4tsp amchur powder, 1/8tsp turmeric powder, 1Tbsp kasuri methi

Zone 3: Ivy gourd sabji Layer 2: 1C chopped ivy gourd Layer 3: 1tsp red chilli powder, 1/2tsp each (salt, cumin powder), 1/8tsp turmeric powder

Close. Click MENU >> + >> VEG

After beep and OFF is displayed, switch off. Release pressure by pressing middle button or by changing the vent to right or left

Separate the dishes.

Zone 1: Mix all and serve as a dry sabji - Tindora Sabji Zone 2: Mash tomato, mix all and serve as a semi gravy - Aloo Gobhi Zone 3: Mix all with 1/4C each (cream, water) and serve as a curry - Mix Veg Korma

#### Replace / Supplement:

Cauliflower with Broccoli Peas with favorite delicate vegetable Potato with favorite starchy vegetable Garam masala with favorite spice mix

#### Tips:

For one shot thalis 4-5 mins is enough Adjust cream according to preference

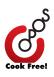

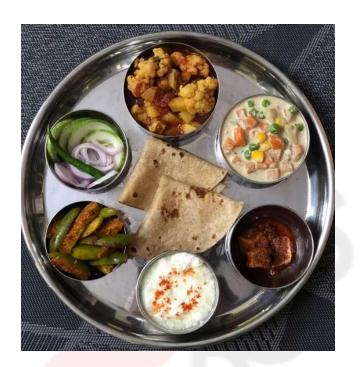

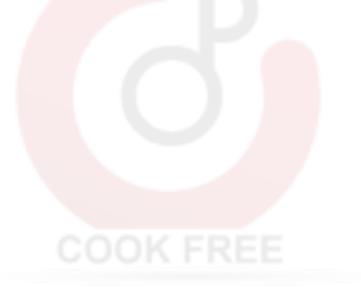

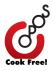

## Lesson 12b: One Shot South Indian Thali

https://youtu.be/OQT1xqhY0JY

Prep: CCC paste: Blend 1/2C coconut, 1tsp cumin, 3 green chillies

In the CookBot, Layer as below: Layer 1: 1/4C water Place the separators and divide into 3 zones

Zone 1: Sambar Layer 2: 1C radish Layer 3: 1/2C cooked tuvar dal Layer 4: 1Tbsp each (sambar powder, tamarind paste),1/8tsp each (turmeric powder, asafoetida), 1/2tsp salt Layer 5: 1/4C chopped tomato, 3 slit green chillies

Zone 2: Kootu Layer 2: 1C chopped mixed vegetables (carrots, beans, potato) Layer 3: CCC paste, 1/2tsp salt

Zone 3: :Broad Beans Poriyal, Rasam Layer 2: 1C broad beans Layer 3: 1/4C grated coconut Layer 4: 1Tbsp sambar powder, 1/2tsp salt

For rasam: Fill 1 scooped tomato with 1Tbsp each (rasam powder, chopped garlic), 1tsp OPOS tamarind paste, 1/8tsp each (asafoetida, turmeric)

Close. Click **MENU** >> + >> **VEG** After beep and OFF is displayed, switch off. Release pressure by pressing the middle button or by changing the vent to right or left.

Remove zone 1, mix 1Tbsp bottled tadka, 1/2C water, 1Tbsp chopped cilantro & serve as sambar Remove zone 2, mix & serve as Kootu Remove zone 3, mix and serve as Poriyal Remove tomato and mash with 1C hot water for rasam

#### Replace / Supplement:

Tomato in sambar with other vegetable of choice Radish, broad beans with vegetable of choice Add spice powder as per preference

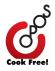

*Tips:* Can mix in cooked dal with kootu Serves 2-3 adults

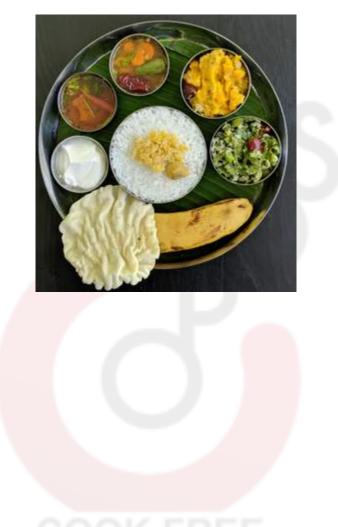

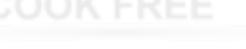

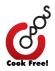

## Lesson 12c: Generic Thalis

https://youtu.be/3HxybXN20TY

**Prep:**Paste 1: CCC Paste - Blend 1/4C coconut, 1green chilli, 1/2tsp each (cumin, salt) Paste 2: Hariyali Paste - Blend 2Tbsp each (mint, coriander leaves), 1 each (green chilli, garlic), 1/4tsp each (garam masala, chilli powder), 10 cashews, 1/2tsp lemon juice.

Paste 3: Dal Base: Mix 1/2C cooked tuvar dal, 1/2tsp each (salt, chilli powder), 1 each (green chilli, garlic), 1/4tsp turmeric

In the CookBot, layer as below: Layer 1: 1/4C water, 2tsp oil Place the separators and divide into 3 zones

Zone 1: Pumpkin Pulissery Layer 2: 1C chopped pumpkin Layer 3: CCC Paste

Zone 2: Hariyali Aloo Layer 2: 1C chopped potatoes Layer 3: Hariyali paste

Zone 3: Spinach Dal Layer 2: 2C chopped spinach Layer 3: Cooked Dal Base

Close. Click Menu >> + >> VEG

After beep and OFF is displayed, switch off. Release pressure by pressing the middle button or by changing the vent to right or left.

Remove zone 1, mix in 1/4C yogurt, 1tsp tadka and serve as Pumpkin Pulissery Remove zone 2, mix all and serve as Hariyali Aloo dry curry or mix in 2Tbsp each (cream, water) and serve as gravy Remove zone 3, mix with 1/4C water, 1tsp tadka and serve as Spinach Dal

#### Replace / Supplement:

Pumpkin with favorite watery vegetable Potato with favorite starchy vegetables Spinach with favorite edible greens

#### Tips:

Mix and match any spice paste with any vegetables to make infinite curries Can use water / stock / cream / milk for diluting curries

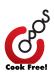

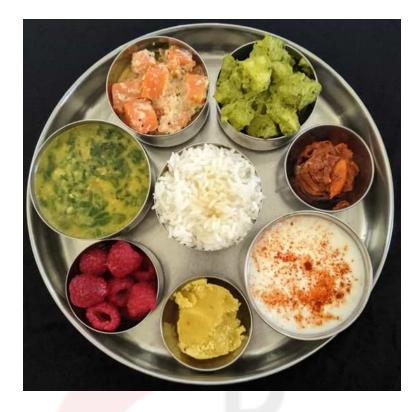

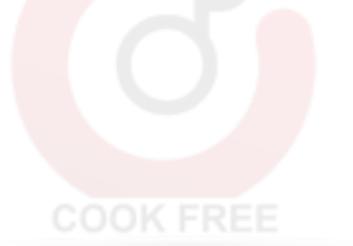

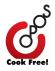

## Lesson 13: Lentils / Dal

https://youtu.be/leZUUmmKc2s

Prep: Soak 1C (Tuvar/ Mung/ Channa) for 2 hours. Drain.

In the CookBot, add Soaked dal, 1C water Close. Click, **Menu >> + >> DAL** After the beep, LO is displayed, let pressure settle. Open, mash, let cook & store.

## Tips:

Can add 1/4tsp turmeric powder Can add whole tomatoes / caramelised onions, spice powders to convert to spiced dal base

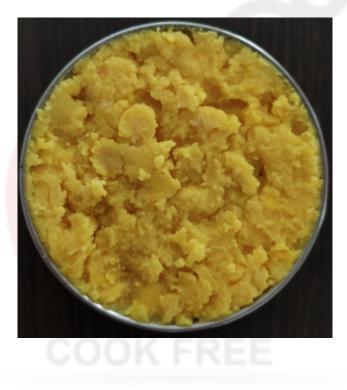

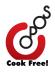

## Lesson 14: Legumes / Large Dals

https://youtu.be/65dC6O1VVwY

## Prep: Soak 1C (Chana) overnight. Drain

In the CookBot, add Soaked chana, 1C water (enough to cover) Close. Click **Menu >> + >> BEAN** After the beep, LO is displayed, let pressure settle. Open, drain excess water (if any).

## *Replace / Supplement:*

Channa with Rajma / Desi Chickpeas

## Tips:

Tough dals / darker varieties need longer soaking / cooking time

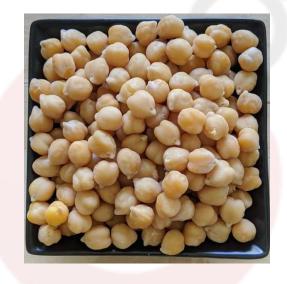

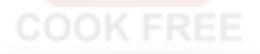

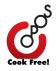

## Lesson 15: Rice with Lentils (Pongal, BBB, Khichdi)

**Prep:** Soak 1C rice, 1/4C dal in water for 1hr. Drain In the CookBot, add 4C water, 1Tbsp ghee, rice, dal, 1.5tsp salt, masalas Close. Click **Menu >> + >> PORR**. Once the bot beeps, displays LO, let pressure settle. Open after pressure settles. Mash well.

## Sambar Sadam

https://youtu.be/rCtiOA8VOsE

Prep: Soak 1C boiled rice, 1/2C tuvar dal in water for 1 hour. Drain.

In the CookBot, add rice, dal, 4C water, 1/2C chopped tomatoes, 1/4C caramelised onions/ shallots, 1/2tsp turmeric powder, 1Tbsp sambar powder, 1/2Tbsp salt, 1/4tsp asafoetida, 5 curry leaves, 2 green chillies, 2tsp tamarind paste. Close, Click **Menu >> + >> PORR** 

After the beep, LO is displayed, let pressure settle.

Open, mash with 1/2C water. Optionally, add tadka.

#### Replace / Supplement:

Sambar powder with favorite spice mix Tamarind paste with favorite souring agent

#### Tips:

Vary water ratio after cooking to vary texture

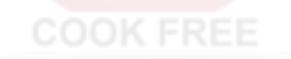

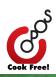

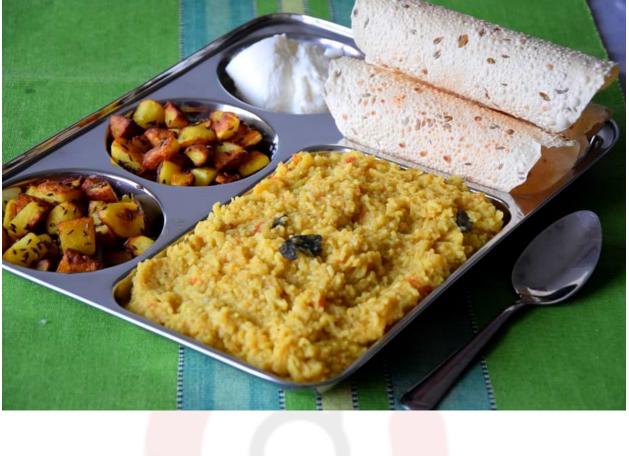

# COOK FREE

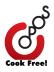

## Lesson 15a: Sweet Porridge

https://youtu.be/elvrZw14WnA

Prep: Soak 1C rice, 1/4C mung dal for 1hr. Drain

In the CookBot, add 4C water, 1Tbsp ghee, Rice, Dal, 2 crushed cardamoms, 1/8tsp salt, 1/4C each (cashew, raisins) Close. Click **Menu >> + >> PORR** After the beep, LO is displayed, let pressure settle. Open, mash with 1.5C jaggery, 1/2C milk

## Replace /Supplement:

Cardamom with favorite sweet spices Cashews / Raisins with favorite nuts / dry fruits Jaggery with sugar Milk with water

#### Tips:

Can increase or decrease addition of water after cooking to vary consistency Can add more ghee for extra flavor

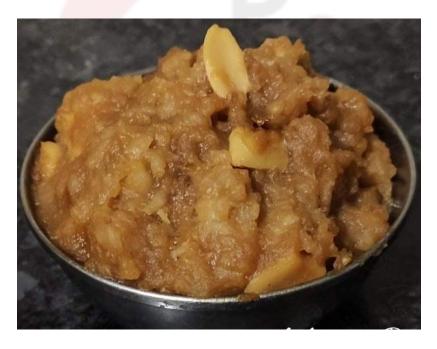

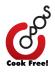

## Lesson 15b: Kheer / Payasam

https://youtu.be/OcV3J6I3zUs

In the CookBot, add 500ml milk, 1C water, 1/2C each (sugar, poha), 1/4C roasted vermicelli, 1tsp rose water, 1/2tsp kewra water (optional), 1Tbsp ghee Close. Click **Menu >> + >> PAY** Once bot beeps, LO is displayed, let pressure settle. Open, mix and serve. Can garnish with roasted / slivered nuts.

#### *Replace / Supplement:*

Poha with 1/4C sago Rose water / kewra with favorite flavoring

## Tips:

Open only after pressure is completely settled.

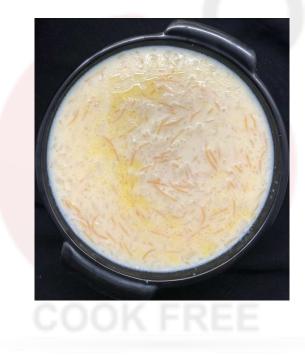

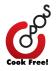

## Lesson 16: Pulav

In the CookBot, add 1C each (soaked rice, water), 1Tbsp Flavouring (Jeera, Methi), 1tsp salt. Close. Click **Menu >> + >> PULA** (Pulav mode)

Once the bot beeps, displays LO, let pressure settle.

Open after pressure settles and fluff up.

## Jeera Methi Pulav

https://youtu.be/xZILqHd55VQ

Prep: Soak 1C Basmati rice in water for 1 hour. Drain.

In the CookBot, add rice, 1C water, 1Tbsp ghee, 1tsp each (salt, cumin), 1/4tsp each (crushed pepper, turmeric), 2Tbsp kasuri methi, 2tsp OPOS Ginger-Garlic paste, 1 slit green chilli.

Close. Click Menu >> + >> RICE

After the beep, LO is displayed, let pressure settle. Open, fluff up and serve.

#### Replace/Supplement:

Kasuri methi with favorite dried herbs Spices mentioned with favorite spices

## Tips:

Water ratio may vary with different brands / types of rice

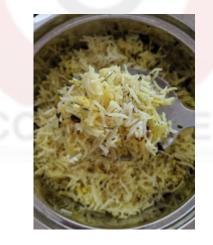

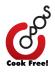

## Lesson 17: Milk

https://youtu.be/Sk2TQ9foZDk

In the CookBot, add, 500ml milk. Close. Click **Menu >> + >> VEG** After beeps and OFF is displayed, let pressure settle and open.

Tips:

Ensure proper placement of Gasket / Lid. Misalignment of gasket / lid can cause spewing. In case of spewing, stop cooking.

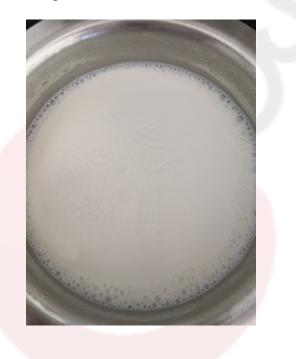

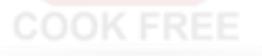

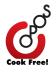

# Section 3 - Advanced Lessons

## Lesson 1: Cooking Rice with Vegetables (Vegetable Biryani)

## Mushroom Biryani

## https://youtu.be/H0K1lkaZzqM

**Prep**:Soak 2C (400g) basmati rice for 30 mins. Drain. Mix 550g mushroom, 1/2C yogurt (130g), 3Tbsp Biryani masala (30g), 2Tbsp OPOS Ginger-Garlic paste (50g), 1/4C each (mint (20g), caramelised onions(60g)), 1tsp salt, 4 green chillies.

In the CookBot, layer as below: Layer 1: 1/4C oil Layer 2: 1/2C tomato, 1C water Layer 3: Half the spiced mushroom Layer 4: Drained basmati rice mixed with 1tsp salt Layer 5: Spiced mushroom to cover rice completely

Close. Click Menu >> Heat >> + >> HIGH and Timer >> + >> 15 minutes.

After beeps and LO is displayed, Let pressure settle. Open, fluff up, garnish with 1Tbsp ghee and serve.

#### Replace/Supplement:

Oil with ghee Biryani masala with favorite spice mix Mushroom with Tomatoes

Tips:

- 1. Do not use delicate vegetables (like carrots, beans, peas, cauliflower etc...), as they overcook.
- 2. Can increase water quantity if you like your rice softer.

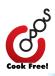

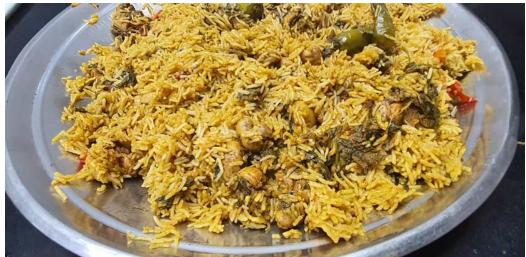

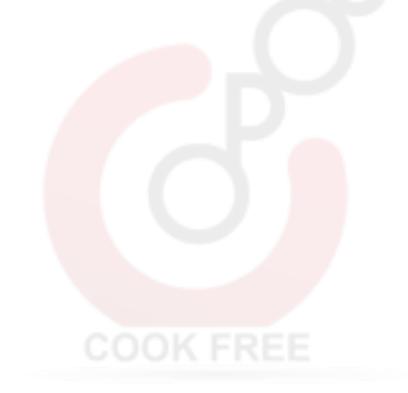

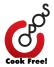

## Lesson 2: Cooking Rice with Chicken (Chicken Biryani)

Chicken & Mutton Biryani - 2.5kg Chicken & Mutton Biryani https://youtu.be/jd1faoDtrgY

**Prep:** Rinse and soak 2C (400g) basmati rice in water for 1 hour. Drain. Meat marination: Mix 500g chicken/mutton, 1/2C yogurt (130g), 3Tbsp Biryani masala (30g), 2Tbsp OPOS Ginger-Garlic paste (50g), 1/4C each (mint (20g), caramelised onions(60g)), 1tsp salt, 4 green chillies.

In the CookBot, layer as below: Layer 1: 1/4C oil Layer 2: 1C chopped tomato, 2C water Layer 3: Half the marinated meat Layer 4: Rice mixed with 1.5tsp salt Layer 5: Remaining marinated meat to cover rice completely

## Close. Click Menu >> Heat >> + >> HIGH and Timer >> + >> 20 minutes

After beeps and LO is displayed, Let pressure settle. Open after 30 minutes. Garnish with 1Tbsp ghee, fluff up and serve.

#### Replace/Supplement

Oil with ghee Biryani masala with favorite spice mix Caramelised onions with fried onions Chicken / Mutton with favorite meats Water with stock

## Tips:

Can slightly vary water ratio depending on type of rice used

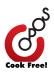

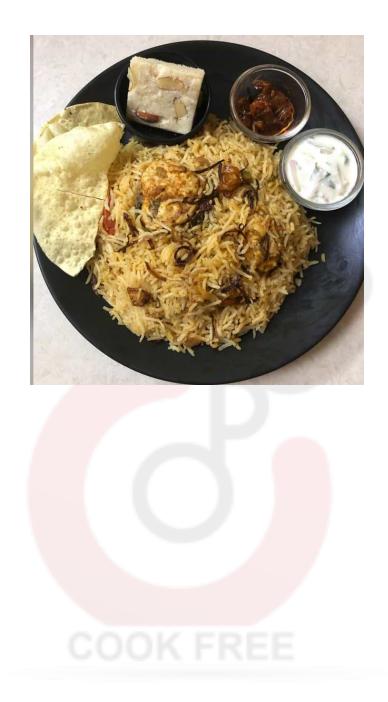

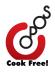

## Lesson 3: Cooking Rice with Mutton (Mutton Biryani)

https://youtu.be/jd1faoDtrgY

*Prep:* Marinate 500g bone-in mutton with 1/2C curd, 1/4C each (caramelised onions, chopped mint leaves), 3Tbsp biryani masala, 2Tbsp OPOS Ginger-GarlicPaste, 1tsp salt , 4 green chillies. Wash and soak 350g basmati rice for 1hour. Drain.

In the CookBot, layer as below: Layer 1: 2C water, 1/4C ghee Layer 2: 1/2C tomato Layer 3: Half the spiced mutton covering base Layer 4: Rice mixed with 2tsp salt Layer 5: Spiced mutton to cover rice completely

Close. Click **Menu >> Heat >> + >> HIGH and Timer >> + >> 20 minutes** After beeps and LO is displayed, Let pressure settle. Open after 30 minutes. Fluff up and serve.

#### Replace/Supplement:

Ghee with oil Biryani masala favorite spice mix Caramelised onions with fried onions Mutton with other red meats

#### Tips:

Can slightly vary water ratio depending on type of rice used

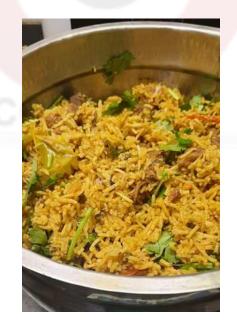

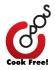

## Lesson 4: Rava Barfi

Sugar Syrup Hack https://youtu.be/f2Ajp7nS5Q0

In the CookBot add 200g sugar, 60ml water, 1Tbsp ghee, 1/4tsp cardamom powder Click >> **Menu >> + >> SSH** 

Once auto OFF is displayed, release pressure by turning the vent to right or left. Open, pour the sugar syrup to 130g roasted rava/ sooji Mix well until the sooji is nicely soaked in the syrup. Pour on a greased tray and cut into desired shapes. Optionally, garnish with nuts.

#### Replace / Supplement:

Rava with Milk powder Cardamom powder with favorite sweet spice powders

#### Tips:

Can use a mix of milk-powder and sooji

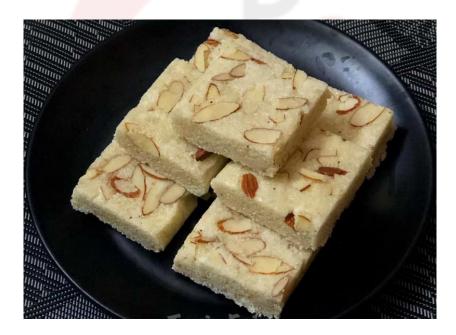

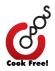

## Lesson 5: Bottled Tadka

Cold Pressure frying https://youtu.be/ZB3JsxMMYY8

In the CookBot, add 1C oil. Close.

Click Menu >> Heat >> + >> HIGH and Timer >> + >> 1minute.

Once the bot beeps and displays OFF, release pressure (if any) by turning the vent to left or right. Open carefully. Add 1/4C mustard, 1/2C (20g) torn dry red chillies.

Carefully, remove the inner vessel from the bot and transfer the tadka to a clean and dry bowl (to prevent further cooking due to retained heat). Let cool and bottle.

#### Tips:

Do not change anything the first time. Exercise caution as this recipe involves use of hot oil

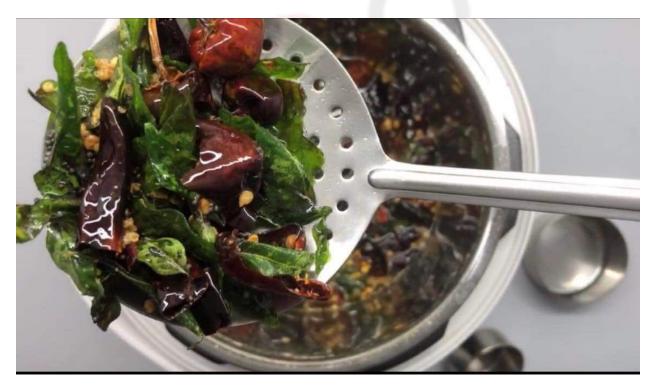

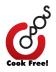

## Lesson 6: Controlled Caramelisation

North Indian Curry Base https://youtu.be/h--xNAZjCnU

In the CookBot, layer as below: Layer 1: 1/4C oil Layer 2: 1/4C each (ginger, garlic), 15 green chillies Layer 3: 250g onion petals, 250g whole tomato, 1/4C chopped beetroot, 1tsp salt Ensure the ingredients touch the base as much as possible. Close. Keep the vent open. Click **Menu >> + >> CARA**.

Once the bot beeps and displays OFF, carefully open, mix & blend. Bottle & use as curry base.

#### *Replace / Supplement:*

Onion petals with shallots

#### Tips:

If tomatoes are big, half, deseed them and use them as cups.

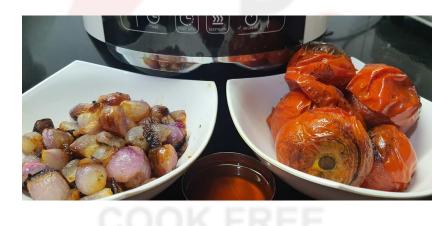

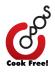

## Lesson 7: Ghee

https://youtu.be/H3b2qB831u8

In the CookBot, add 500g butter.

Close. Click Menu >> + >> GHEE

After the bot beeps and displays OFF, release pressure by turning the vent to left or right. Open carefully. Let cool and store.

Tips:

Can cook on high for 2 mins to get darker ghee (check video) Do not stir as stirring in open mode will cause foaming.

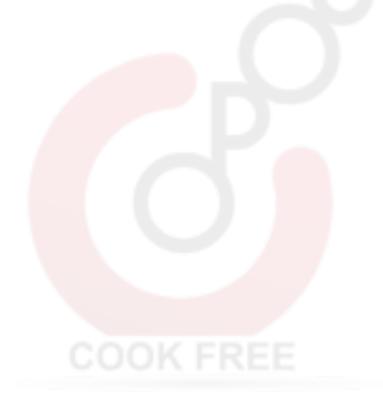

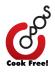

## Lesson 8: Carrot Halwa

Controlled Evaporation https://youtu.be/wo8noMzyrRc

In the CookBot, layer as below: Layer 1: 1/4C milk Layer 2: 250g grated carrots Layer 3: 125g sugar

Close and keep the vent open. Click **Menu >> Heat >> + >> HIGH and Timer >> + >> 2 minutes.** Once the bot beeps, displays OFF, open carefully and mix all. Mix in 1Tbsp ghee.

**Replace / Supplement:** Carrot with beetroot Milk with water

#### Tips:

Can garnish with roasted nuts / raisins Can add grated khoya / condensed milk after cooking

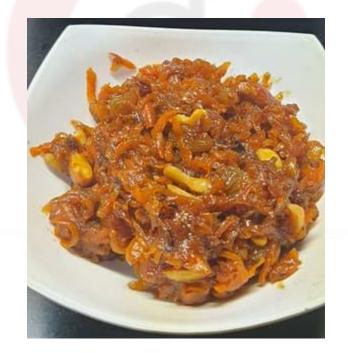

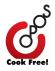

## Lesson 9: Scaling up

## Mix Veg Kuruma for 10 adults

https://youtu.be/qrCK0qHjPi8

**Prep:** Blend 1C grated coconut, 4 small tomatoes, 1/4C roasted gram, OPOS Ginger-Garlic paste, 1/2C masala powder (any masala powder), 1Tbsp poppy seeds, 1tsp fennel, 10 small green chillies, 1C water to a THICK, smooth paste.

In the CookBot, layer as below: Layer 1: 1/4C oil, 1/2C water Layer 2: 250g chopped / sliced mushroom, 1/4C curry leaf Layer 3: 1C chopped potato Layer 4: 1/4C caramelised onion Layer 5: 200g soaked and drained soya (1C dry, soaked) Layer 6: Spice paste (750g)

#### Close. Click Menu >> + >> VEG.

Once the Bot beeps and OFF is displayed, let pressure settle. Open, after the pressure pin drops. Mix in 1.5Tbsp salt, 1/2C cilantro, 4C hot water. Note: Do not use delicate veggies while scaling up.

#### Replace / Supplement:

Potato with starchy vegetables Soya chunks with tender raw jackfruit Mushrooms with tomatoes Roasted gram with cashews / almonds / favorite nuts

#### Tips:

Can add cream / coconut milk while diluting for extra flavor Do not use delicate vegetables while scaling up.

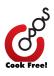

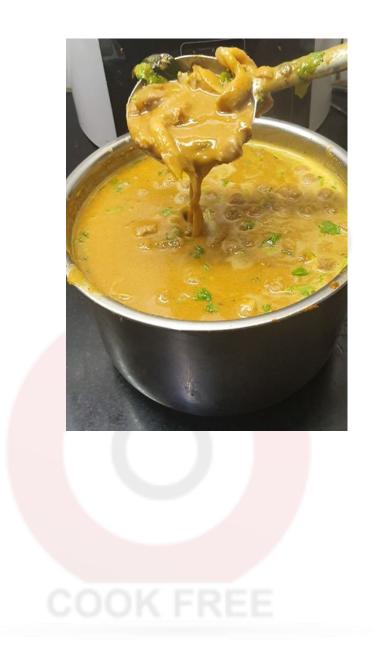

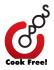

## Chicken Gravy for 10 adults

https://youtu.be/jzNHZEXiRaw

**Prep:** Blend 1C coconut, 1/2C chicken masala, 1C caramelised onion, 1/4C caramelised garlic, 1/4C chopped ginger, 1C water to a paste.

In the CookBot, layer as below: Layer 1: 1/4C oil, 10 green chillies Layer 2: 1C chopped tomato, 1/4C curry leaves Layer 3: 1kg chopped chicken Layer 4: 1tsp turmeric, 2Tbsp salt Layer 6: 1/4C caramelised onion, curry paste

Close. Click **Menu >> + >> CHIC**. Once the bot beeps and displays LO, let pressure settle.

Open after pressure settles. Mix in 4C hot water, 1/2C cilantro, 1Tbsp salt.

#### Replace / Supplement:

Chicken Masala with favorite spice mix Caramelised Ginger / Garlic with OPOS Ginger - Garlic Paste

#### Tips:

Can mix in stock / cream / coconut milk to dilute.

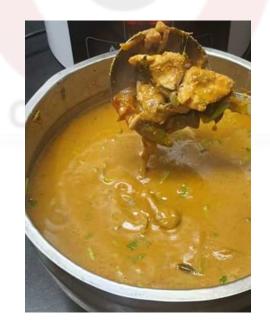

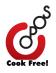

# Section 5 - Conclusion

## General FAQ

- What is an OPOS CookBot? The OPOS CookBot is an electric cooker that is designed to cook any dish, from any cuisine using OPOS techniques.
- > What are the salient features of the CookBot?
  - The CookBot has a sturdy outer plastic body, an inner stainless steel vessel with a lid. The lid has an aluminium separator to fix the gasket along with a silicon nipple.
  - There are 20 pre-defined menu options in the CookBot. The user can also manually choose Heat and time or can also set 80 menu options in the CookBot for their convenience.
  - It also has the Delayed start (Start later) and Keep Warm option.
- How to operate the CookBot?

Load food in the inner vessel. Wipe the base of the inner vessel to remove any foreign particles stuck to it. Close the lid properly. Ensure the VENT on the lid is pointing towards the center.

Click the menu button. Plus + or - in the panel to choose mode. Once chosen, wait for 10 seconds. The logo would start blinking, indicating the CookBot has started to function. Once cooked, you would hear 6 beeps and the CookBot would move to LO (OR) 10 beeps and the CookBot would move to OFF (indicating user to release pressure).

- What is the difference between 1 beep and 3 beeps?
  - 1 beep indicates, FULL PRESSURE BUILT. The buffer is sufficient and the dish loaded will be cooked.
  - 3 beeps while cooking in the CookBot is like an alarm. It indicates less buffer. You may have to switch off, release pressure and add more buffer (water/ oil) and restart.
  - If you are not available during the 3 beeps, the CookBot will auto switch off after the set time is over.
- How do I know the CookBot has started cooking? The OPOS letters and LOGO in the display start blinking after 10 seconds of you choosing the mode in the CookBot. That indicates that the CookBot has started cooking.
- How do I release pressure in the CookBot?

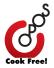

You can release the pressure by moving the vent on the lid to right or left. Alternatively, pressing down the button on the lid also releases pressure.

Why does my CookBot display LO after 6 beeps? In dishes that need retained cooking, the CookBot has been configured to move to LO which indicates, the CookBot is in the keep warm mode. You can switch it off and open once pressure settles. If you do nothing the keep warm mode turns off after two hours.

You may notice this in the Rice, Biryani, Pulav, Payasam, Chicken, Mutton, Dal modes.

- Can any other vessel be used instead of the one that comes with the CookBot? No, only the provided vessel must be used.
- How many units of electricity does the CookBot consume? The CookBot consumes 1 Unit of electricity for 1 hour.
- Can the CookBot be used on Inverter? If the inverter can take a load of more than 1000W, you can use the CookBot with the inverter. However we do not recommend using the CookBot with Home inverters.
- Can any vegetable/ meat be cooked in the CookBot? Yes, any vegetable or meat can be cooked in the CookBot. The respective preset option can be chosen based on the dish/ ingredient.
- Would all OPOS recipes/Techniques work in the CookBot? Yes. Follow standard recipes issued for the CookBot. Get comfortable with the techniques and equipment.
- I see steam coming out of the sides, Why is it so? When there is excessive pressure built, the steam might come out of the sides. Not a matter of concern, It would eventually settle down. Do not force open or meddle with it, when you notice the same.
- Steam gushing out through the lid / vent. Why did this happen? This is a safety feature. The CookBot vents out excess steam if it detects an unsafe pressure buildup. It is likely you have cooked with too little or have a misaligned gasket. Switch off. Let cool. Remove gasket. Stretch and fit it back again.Do not cook with too little food.
- I added food directly, without using the inner vessel. What to do? Switch off. Remove all. Clean well. Let dry completely. Switch on to see if it works. If it does not, contact support through the website.

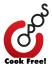

➤ I see moisture in display

This is likely if you have cooked without a gasket or if your gasket has been misaligned. Open the lid and keep it in a dry place for the moisture to evaporate. You can even switch on the Keep Warm Mode or use a hair dryer to evaporate moisture.

- Can I use POT IN POT in CookBot? Yes, you can use Pot in Pot in the CookBot.
- Can I use SSH for Jaggery? Yes. But as jaggery quality and moisture content varies a lot, results are not guaranteed.
- Can I use the CookBot to cook NO WATER recipes? Yes, you can use the CookBot to cook NO WATER recipes, by following standardised recipes
- Can I clean the lid and the aluminum plate? Yes you can clean the lid and the aluminium plate gently with soft brush and soap water. Do not use any harsh chemicals to clean them
- Will my CookBot resume from where it left, if there is a power cut? The CookBot has a memory set for 8 hours. So it would resume its function in case of a power cut, if power resumes within 8 hours of cut.
- What is the warranty period for the CookBot? 1 year from the date of delivery.
- Where is the service center for the CookBot? Chennai, India
- The aluminium plate (splash guard) that comes with the CookBot has dents/ scratches on arrival. My CookBot body had cracks/ dents on arrival. CookBot showing E2/ E3/ E4 errors. What should I do? Get in touch with the customer care through the website.
- What are the dimensions of the box and weight of the pot? 30\*30\*30 and 5 Kgs
- What is the capacity of the CookBot in comparison to a regular pressure cooker? 3 Liters
- Does it have an ISI mark? It is designed to meet European & American safety standards. Though it does not carry an ISI mark, it follows all safety protocols.

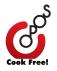

- Can the inner vessel be put in the dishwasher? Yes, both the inner vessel and the aluminum plate can be put in the dishwasher
- Are spares available? Inner vessel and splash guard will soon be available on sale on www.oposkit.com
- Can CookBot purchased in India be used in the US or countries which offer different watts? Can converters be used? No it is not recommended. USA compatible version will be released soon.

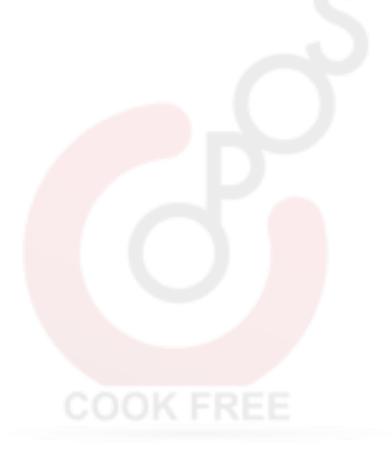

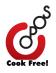

# **OPOS Techniques A-Z Summary**

A for Attalysis - Dough can knead itself.

**B** for Bottled tadka - Fresh tadka can kill. Toxic oil fumes are a severe health hazard.

**C** for Controlled caramelisation - Onions can be caramelised in less than 5 minutes.

**C** for Controlled evaporation - Ghee, Thokkus and halwas can be cooked in under 10 minutes.

**D** for Dum cooking - All foods need to be cooked sealed, undisturbed, in their own juices, to maximise flavour.

**E** for Emulsification - Oil/ Fat is not mandatory for rich & creamy gravies.

**F** for Cold Pressure Frying - Deep frying uses less oil than shallow/ stir frying. Deep fried oil can be reused a dozen times.

**G** for Greater Surface area - The surface area determines the speed of cooking **H** for Hydrodistillation - Tea needs to be cooked sealed to maximise flavour

I for Inner vessels - Different heating zones can be created in the same pot.

J for Just Enough Liquid - Rice, noodles, pasta can be cooked with little or no water. K for Key building blocks - World cuisine can be learnt in minutes. All cuisines are all alike.

L for Layering - Cooking can be done blind, once you learn to visualise how ingredients behave.

**M** for MPOS - Multiple dishes can be cooked together.

**N** for No Prep Cooking - You can throw a party at a moment's notice.

**O** for Oil free cooking - Oil is optional in most recipes

**P** for Pressure Baking - Taste is inherent in food. It can be unlocked by avoiding overcooking or undercooking. Vegetables cooked beyond 5 minutes, for whatever reason, are dead.

**Q** for Queued cooking - Anything can be cooked with anything in one shot.

**R** for Retained heat cooking - Retained heat and not Constant Stirring is the best way to eliminate clumping.

**S** for Sugar syrup hack- Sugar syrup is a glue. Its strength can be varied by varying cooking time.

T for Tomato caramelisation - Tomato can be caramelised in minutes.

**U** for Use of staples - Mixing and matching is the key to maximising variety,

**V** for Very Long Marination - Cut vegetables can be stored for weeks without deterioration

W for Waterless cooking - Added water is the biggest enemy of cooking

**X** for eXtended storage - Cooked food can be stored for a week without refrigeration

**Y** for Yolk colour retention - Minimising cooking time is the best way to cook eggs.

**Z** for Zoned Cooking - Cooking multiple dishes takes the same time as cooking a single dish.

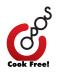

# **Other OPOS Resources**

- **OPOS Cookbook: 5 Minute Magic** is among the Top 5 best-sellers on Amazon, since its release in Jan 2018. Another major best seller is the Thali cookbook: The Story of India through food on Amazon, also the winner of Amazon's Pen to Publish contest, 2019.
- 35 other OPOS cookbooks, co-authored by OPOStars, are available on Amazon.
- OPOSChef App, available on both Android and iOS platforms is a treasure house for OPOS. Hundreds of live videos, validations, recipes are added on a regular basis and it would remain our central repository of updated, standardised recipes.
- The OPOS Support Group on FaceBook is an interactive forum, providing 24x7 support for all queries related to OPOS, equipment and products.
- <u>www.oposkit.com</u> houses all products released under the OPOS Banner.
- Follow us on Instagram OPOS\_chef

| OPOS Support Group on<br>Facebook                    | OPOSChef Youtube<br>Channel                                                        | Instagram<br>OPOS_chef                                                                           |
|------------------------------------------------------|------------------------------------------------------------------------------------|--------------------------------------------------------------------------------------------------|
| Buy the OPOS kit at :<br><u>https://oposkit.com/</u> | OPOS Cookbook: 5 minute<br>magic - on Amazon.in<br>Also available on<br>amazon.com | The story of India through<br>food: OPOS Cookbook<br>Also available on<br>amazon.com             |
| <u>OPOS Primer on</u><br><u>Amazon.in</u>            | <u>OPOS PressureBaking on</u><br><u>amazon.in</u>                                  | OPOS Blockbusters - Best<br>of OPOS available on<br>amazon.in<br>Also available on<br>amazon.com |

## **Upcoming Projects**

Dozens of cookbooks, industrial size equipment, OPOS run cloud kitchens are all in the pipeline. Our aim is to make food a non-issue to everyone across the world!

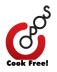

# Thank You!

Thanks to the OPOS CookBook Team – *Ashwini B, Tazin Faiz (co-author,* <u>Non Veg</u> <u>Delicacies</u>), *Visalakshi Venkataraman (co-author,* <u>Me,Mom,OPOS</u>), *Srilakshmi Anand* for collating the videos, formatting the text and shaping this book up. Other cookbooks by the cookbook team: <u>OPOS Staples</u>, <u>Survival Manual</u>, <u>Disaster</u> <u>Management</u>.

Special Thanks to Roopa Raghav, Prabha Sridharan (co-author, <u>Paneer Platter</u>) for their contributions.

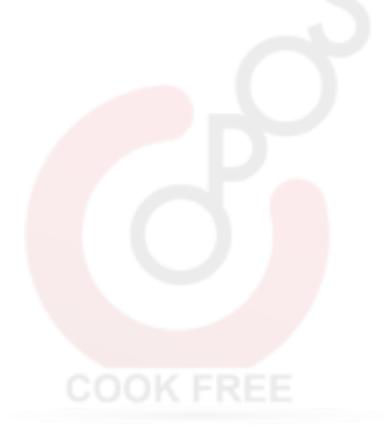